# <span id="page-0-0"></span>**Pointers**

#### Young W. Lim

#### 2020-11-06 Fri

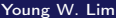

B  $\rightarrow$ 

**K ロ ▶ | K 倒 ▶ | K ヨ ▶** 

重

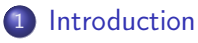

- **•** [References](#page-2-0)
- **[Pointer Background](#page-3-0)**

э

**←ロ ▶ → 伊 ▶** 

<span id="page-2-0"></span>"Self-service Linux: Mastering the Art of Problem Determination", Mark Wilding "Computer Architecture: A Programmer's Perspective", Bryant & O'Hallaron

I, the copyright holder of this work, hereby publish it under the following licenses: GNU head Permission is granted to copy, distribute and/or modify this document under the terms of the GNU Free Documentation License, Version 1.2 or any later version published by the Free Software Foundation; with no Invariant Sections, no Front-Cover Texts, and no Back-Cover Texts. A copy of the license is included in the section entitled GNU Free Documentation License.

CC BY SA This file is licensed under the Creative Commons Attribution ShareAlike 3.0 Unported License. In short: you are free to share and make derivative works of the file under the conditions that you appropriately attribute it, and that you distribute it only under a license compatible with this one.

( □ ) ( <sub>□</sub> ) (

- <span id="page-3-0"></span>• every pointer has a type
- o every pointer has a value
- pointers are created with the & operator
- pointers are dereferenced with the \* operator
- arrays and pointers are closely related
- pointers can also point to functions

• Every pointer has a type

- the data (object) type which a pointer points
- pointer type : int  $*$ , double  $*$
- object tyupe : int, double
- $\bullet$  pointers : p, q
- if the object type is T,
- $\bullet$  then the pointer type is  $*T$
- $\bullet$  void  $*$  : a generic pointer
- malloc returns void \* pointer
- must be type casted

- the value is an address of the object
- which the pointer points to
- NULL value : the pointer does not point to anywhere

 $\leftarrow$ 

- & operator can be applied to any Ivalue c expression
- which can appear on the left side of an asignment
- **•** variables
- the elements of structures, unions, and arrays
- &a, &A[i], &S.i, &U->m

### • \* operator returns a value of the object

which the pointer points to

```
int * ip[2];
...
* ip
** ip
                                       union uni { int t; char v; } u;
                                       union uni *up;
                                       ...
                                       up->v
```
4 **D F** 

**同 > <** 

 $QQ$ 

• the name of an array can be referenced as a pointer variable • but it is not Ivalue and cannot be changed

a[3]

\*(a+3)

4 0 8

a powerful capability for storing and passing refereces to code • which can be invoked in some other part of the program

```
void fun (int *xp) {
  void (*f) (int *) = fun;
  ...
  if (--(\ast xp))>0) f(xp); // recursive call
}
```
08048414 <fun>: 08048414: 55 push %ebp 08048415: 89 e5 mov %esp, %ebp<br>08048417: 83 ec 1c sub \$0x1c. %esp sub \$0x1c, %esp 08048417: 57 push %edi

活

イロト イ押ト イヨト イヨ

- it helps to read it starting form the inside (starting with f) and working outward thus, we see that f is a pointer, as indicated by  $(*f)$
- $\bullet$  it is a pointer to a function that has a single int  $*$  as an argument as indicated by  $(*f)(int *)$
- **•** finally we see that it is a pointer to a function that takes an int \* as an argument and returns void

```
void (*f) (int *);
```

```
void *f(int *):
```

```
(void *) f(int *);
```

```
struct str { // example structures
  int t;
  char v;
}
union uni { // example unions
  int t;
  char v;
}
int g = 15;
```
造

イロト イ押 トイヨ トイヨト

 $-990$ 

```
void fun(int* xp)
{
  void (*f)(int *) = fun; // f is a function pointer
  // allocation structure on stack
  struct str s = \{1, 'a'\}; // structure initialization
  // allocation union from heap
  union uni *up = (union uni *) malloc(sizeof(union uni));
  // locally declared array
  int *ip[2] = \{xp, \, \, \&g\};
```
 $\equiv$   $\cap$   $\alpha$ 

 $A \cap B \rightarrow A \Rightarrow A \Rightarrow B \rightarrow$ 

4 D F

### Pointer example code (3)

```
up->v = s.v+1;printf("ip = \chi_{p}, *ip = \chi_{p}, **ip = \chi_{d} \n",
          ip, *ip, **ip);
  printf("ip+1 = %p, ip[1] = %p, *ip[1] = %d \n",
          ip+1, ip[1], *ip[1]);
  printf("&s.v = %p s.v = '%c'\n", &s.v, s.v);
  printf("&up-> = %p, up->v = '$c'\n" &up->v, up->v);
 printf("f = \gamma_p \in \Gamma, f);
 if (--(*xp) > 0) f(xp); // recursive call of fun
}
```
4 D F

 $AB + AB + AB + AB$ 

```
int test()
{
  int x = 2;
  fun(kx);return x;
}
```
B

 $A \Box B$   $A \Box B$   $A \Box B$   $A \Box B$ 

重

```
ip = 0xbfffefa8, *ip = 0xbfffefe4, **ip = 2<br>ip+1 = 0xbfffefac, ip[1] = 0x804965c, *ip[1] = 15
ip+1 = 0xbfffefac, ip[1] = 0x804965c,
ks.v = 0xbffefb4, s.v = 'a'kup-y = 08049760, up-y = 'b'f = 0x804814ip = 0xbffef68, *ip = 0xbffefe4, **ip = 1ip+1 = 0xbfffef6c ip[1] = 0x804965c, *ip[1] = 15\&s.v = 0xbfffef74, s.v = 'a'<br>\&up->v = 0x8049770, up->v = 'b'
kup->v = 0x8049770,
f = 0x8048414
```
K ロ ▶ K 個 ▶ K 로 ▶ K 로 ▶ - 로 - K 9 Q @

 $ip[0] = xp, *xp = x = 2$  $ip[1] = kg, g=15$ s in stack frame up points to area in heap f points to code for fun ip in new frame,  $x = 1$ ip[1] same as before s in new frame up points to new area in heap f points to code for fun

重

イロト イ押 トイヨ トイヨ

 $QQ$ 

**•** the function is executed twice

- 1st by the direct call from test
- 2nd by the indirect, recursive call
- those starting with 0xbfffef point to locations on the stack, while the rest are part of the global storage (0x804965c), part of the executable code (0x8048414), or locations on the heap (0x8049760 and 0x8049770)

つひひ

- array ip is instantiated twice once for each call to fun
- the second value (0xbfffef68) i smaller than the first value (0xbfffefa8), because the stack grows downward
- the contents of the array, however, are the same in both cases
- element  $0$  (\*ip) is a pointer to variable x in the stack frame for test
- $\bullet$  element 1 is a pointer to global variable g

we can see that structure s is instantiated twice, both times on the stack while the union pointed to by variable up is allocated on the heap

## <span id="page-21-0"></span>Pointer example code (10)

• finally variable f is a pointer to function fun

• in the disassembled code.

we find the following as the initial code for fun

08048414 <fun>:<br>8048414 · 55 push %ebp 8048415 : 89 e5 mov %esp, %ebp 8048417 : 83 ec 1c sub \$0x1c, %esp 804841a : 57 push %edi

• the value 0x8048414 printed for pointer f is exactly the address of the first instruction in the code for f

4 0 8